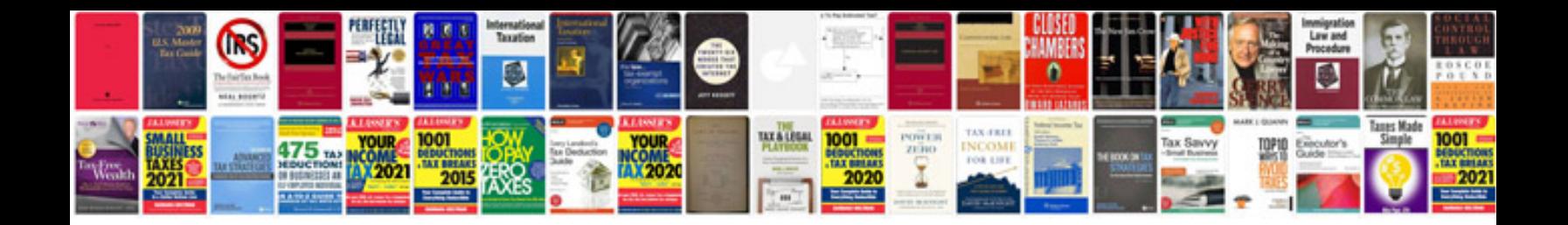

**The function of form download**

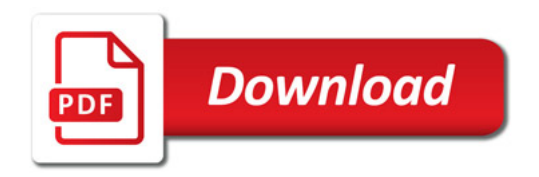

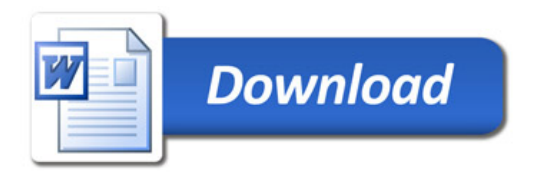